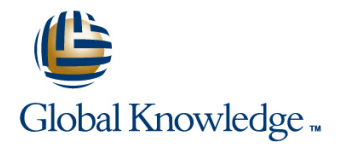

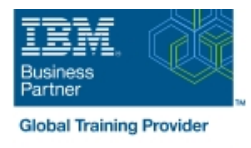

# **Basic z/OS Tuning Using the Workload Manager**

## **Duration: 5 Days Course Code: ES54G**

### Overview:

Do you need to know how to establish a practical performance management program for your z/OS system? This course is designed for new performance analysts to learn to work with the Workload Manager (WLM) in goal mode. Learn concepts of WLM and performance management in the z/OS system using the WLM.

Learn how to analyze Resource Monitoring Facility (RMF) reports and implement service definitions via the WLM Interactive System Productivity Facility (ISPF) application. The course uses z/OS hands-on lab exercises to reinforce the concepts and techniques discussed in lecture.

### Target Audience:

This is an intermediate course for z/OS system programmers, z/OS performance analysts, and z/OS performance administrators new to performance management for their z/OS system.

Note: Basic z/OS Tuning Using the Workload Manager (ES54GB) is intended for individuals new to WLM and the z/OS performance area.

### Objectives:

- 
- п
- Develop a systematic z/OS performance and tuning plan
- п
- Describe the factors which could affect the performance of an
- 
- Use the WLM ISPF application
- 
- Describe the components of a service definition
- ÷
- Define workloads and service levels and classification rules
- п
- State which z/OS commands affect WLM operation
- ×

×

I Identify the major WLM services for z/OS, including enclaves and application environments, and how they are used by DB2, WebSphere and CICS **Resource Director (IRD)** Resource Director (IRD)

- Describe a performance and tuning methodology **Analyze CPU performance when running in a shared LPAR** environment
	-
	- **Utilize and monitor zIIP and zAAP specialty engines**
	-
	- z/OS system **Measure and tune z/OS DASD, processor storage, and coupling** facility configurations
		- ٠
		- **Explain the functions and facilities of RMF and SMF**
		- ٠
		- **Analyze performance bottlenecks using RMF**
		-
		- Use Workload License Charges (WLC), defined capacity and soft capping to manage software costs
		- п
		- Describe advanced z/OS environments that utilize Intelligent
		- г
			-

## Prerequisites:

You should:

- Understand basic MVS / z/OS operation, such as job flow through JES, job scheduling paging, swapping, dispatching controls, I/O scheduling
- Have a basic knowledge of the purpose of the Workload Manager's function in managing system workloads
- Be familiar with using TSO and ISPF to manage data sets and run batch jobs

## Content:

- $\blacksquare$  Unit 1 Tuning methodology
- Unit 2 Using SMF and RMF to monitor | Unit 1 Tuning methodology | Unit 1 Tuning methodology
- 
- Lab 2 Using RMF Monitor I and Monitor II | Lab 1 Introduction to your system | Lab 1 Introduction to your system
- Unit 4 Basic system workload management Lab 2 Using RMF Monitor I and Monitor Lab 2 Using RMF Monitor I and Monitor II (Part 1) II Unit 4 - Basic system workload
- Lab 3 Implementing a WLM environment Unit 4 Basic system workload management (Part 1)
- Lab 3 Implementing a WLM environment Lab 3 Implementing a WLM on z/OS (Part 1)
- Lab 4 Using RMF Monitor III to solve Lab 3 Implementing a WLM on z/OS (Part 2)
- 
- Unit 8 Miscellaneous performance topics performance problems Init 7 Tuning processor storage
- $\blacksquare$  Unit 1 Tuning methodology
- Unit 2 Using SMF and RMF to monitor Internal Contract to the Unit 6 z/OS performance topic performance
- Lab 1 Introduction to your system **Unit 1 Tuning methodology**
- Lab 2 Using RMF Monitor I and Monitor II | Unit 2 Using SMF and RMF to monitor Unit 4 - Basic system workload management performance values of the Unit 1 - Tuning methodology
- **Lab 3 Implementing a WLM environment** Lab 2 Using RMF Monitor I and Monitor performance
- Lab 3 Implementing a WLM environment | Unit 4 Basic system workload | Lab 2 Using RMF Monitor I and Monitor II on z/OS (Part 2) management (Part 1) and the Unit 4 - Basic system workload
- Lab 4 Using RMF Monitor III to solve Lab 3 Implementing a WLM management (Part 1)
- Unit 7 Tuning processor storage Lab 3 Implementing a WLM on z/OS (Part 1)
- 
- 
- performance
- Lab 1 Introduction to your system Day 3
- Lab 2 Using RMF Monitor I and Monitor II
- Unit 4 Basic system workload management Unit 4 Basic system workload Unit 1 Tuning methodology (Part 1) management (Part 2) Unit 2 - Using SMF and RMF to monitor
- **Lab 3 Implementing a WLM environment** performance on z/OS (Part 1) and the system on z/OS (Part 1) and the system on z/OS (Part 1)
- on z/OS (Part 2) **Unit 1 Tuning methodology** Unit 4 Basic system workload
- 
- 
- Unit 8 Miscellaneous performance topics Lab 2 Using RMF Monitor I and Monitor Lab 3 Implementing a WLM environment
- 
- Unit 2 Using SMF and RMF to monitor environment on z/OS (Part 1) Init 8 Miscellaneous performance topics performance **Lab 3** - Implementing a WLM
- Lab 1 Introduction to your system environment on z/OS (Part 2)

- line line line Unit 3 - Performance impact when Unit 5 - WLM commands, internals, and running in a shared LPAR environment service
	-
- Lab 1 Introduction to your system example performance performance performance
	-
	-
	-
	-
	-
- Unit 7 Tuning processor storage Lab 4 Using RMF Monitor III to solve performance problems
	-
- **Unit 8 Miscellaneous performance** line topics topics topics that the bay 5
	-
	-
	-
- on z/OS (Part 1) II II Lab 1 Introduction to your system
	-
	-
	-
	- Lab 4 Using RMF Monitor III to solve on z/OS (Part 2)
	- Unit 7 Tuning processor storage performance problems
- Unit 1 Tuning methodology Dunit 8 Miscellaneous performance Dunit 7 Tuning processor storage

- 
- 
- **Lab 4 Using RMF Monitor III to solve Unit 2 Using SMF and RMF to monitor management (Part 1)** performance problems performance problems performance performance **Lab 3 - Implementing a WLM environment**
- Unit 7 Tuning processor storage Lab 1 Introduction to your system on z/OS (Part 1)
	- II on z/OS (Part 2)
	- management (Part 1) performance problems
	-
	-

ES54G www.globalknowledge.com/en-eg/ training@globalknowledge.com.eg 00 20 (0) 2 2269 1982 or

## Day 1 Day 2 Day 2 Day 2 Day 2 Day 4

- 
- 
- performance **Example 2 Unit 2 Using SMF** and RMF to monitor Unit 2 Using SMF and RMF to monitor
	-
	-
	-
- on z/OS (Part 1) management (Part 1) management (Part 1) and  $\blacksquare$  Lab 3 Implementing a WLM environment
- on z/OS (Part 2) environment on z/OS (Part 1) Lab 3 Implementing a WLM environment
- performance problems environment on z/OS (Part 2) Lab 4 Using RMF Monitor III to solve
	-
	- Unit 7 Tuning processor storage Unit 8 Miscellaneous performance topics

- 
- (Part 1) Lab 1 Introduction to your system Unit 2 Using SMF and RMF to monitor
	-
	-
	-
- performance problems environment on z/OS (Part 1) Lab 3 Implementing a WLM environment
- Unit 8 Miscellaneous performance topics environment on z/OS (Part 2) Lab 3 Implementing a WLM environment
	- performance problems **Lab 4 Using RMF Monitor III to solve** 
		-
- Unit 2 Using SMF and RMF to monitor topics topics Unit 8 Miscellaneous performance topics
	-
	-
	-
- Lab 3 Implementing a WLM environment line Lab 2 Using RMF Monitor I and Monitor II
	-
	-
	-
	-

16142

- Unit 4 Basic system workload <br>■ Lab 4 Using RMF Monitor III to solve
- Unit 1 Tuning methodology 
Lab 3 Implementing a WLM 
Unit 1 Tuning processor storage
- Lab 2 Using RMF Monitor I and Monitor II | Lab 4 Using RMF Monitor III to solve
- Unit 4 Basic system workload management performance problems (Part 1) Case Contract Library Contract Unit 7 - Tuning processor storage
- Lab 3 Implementing a WLM environment Unit 8 Miscellaneous performance on z/OS (Part 1) topics
- Lab 3 Implementing a WLM environment on z/OS (Part 2)
- Lab 4 Using RMF Monitor III to solve performance problems
- **Unit 7 Tuning processor storage**
- **Unit 8 Miscellaneous performance topics**

### Further Information:

For More information, or to book your course, please call us on 00 20 (0) 2 2269 1982 or 16142

training@globalknowledge.com.eg

[www.globalknowledge.com/en-eg/](http://www.globalknowledge.com/en-eg/)

Global Knowledge, 16 Moustafa Refaat St. Block 1137, Sheraton Buildings, Heliopolis, Cairo

- 
- -